## Funzioni reali di due variabili: grafici e linee di livello

Di ciascuna delle prossime funzioni si rappresenta prima il grafico e poi l'insieme delle linee di livello

In[22]:= **Plot3D2 x 3 y 2, -x, -2, 2, -y, -2, 2,** BoxRatios - 1, 1, 1-

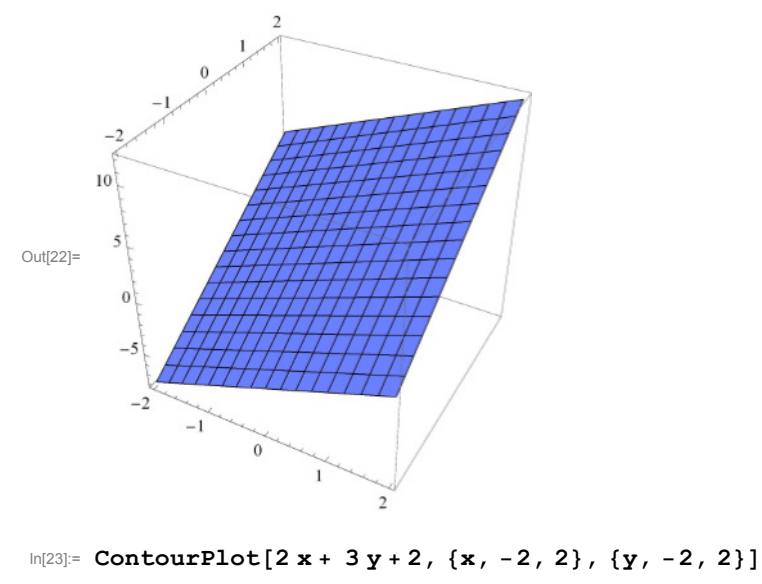

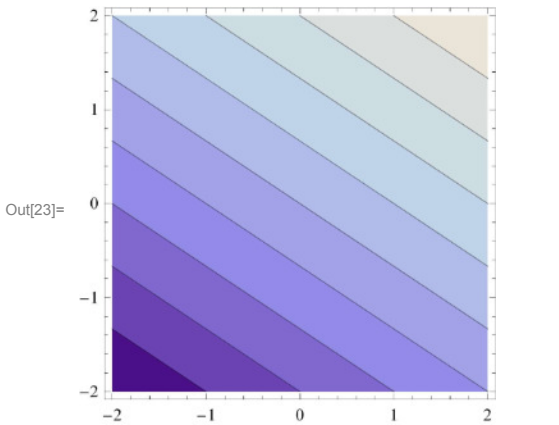

 $-2$ 

 $-1$ 

 $\overset{\cdot}{0}$ 

 $\bf{l}$ 

 $\,2$ 

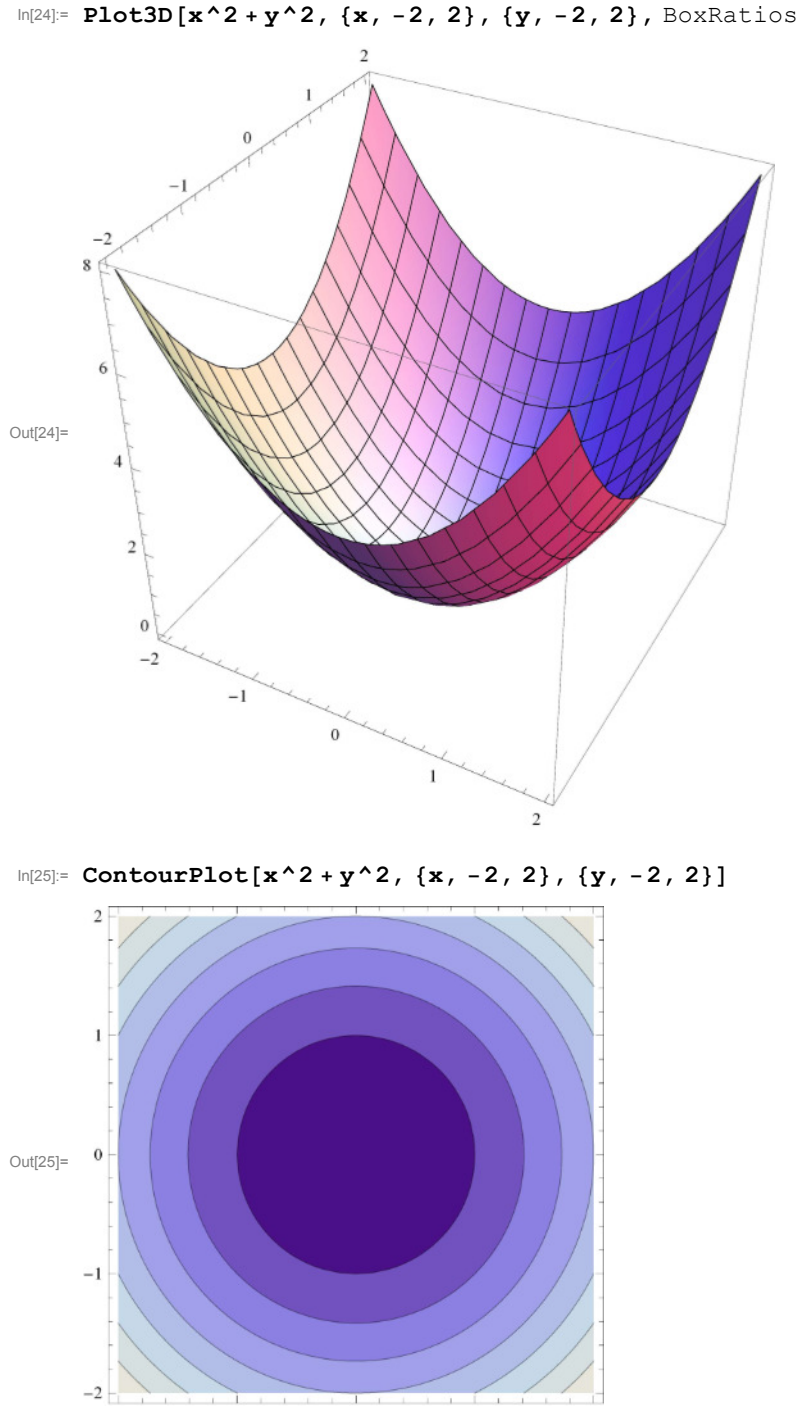

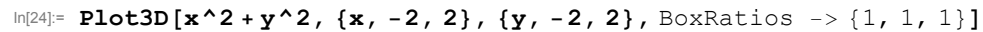

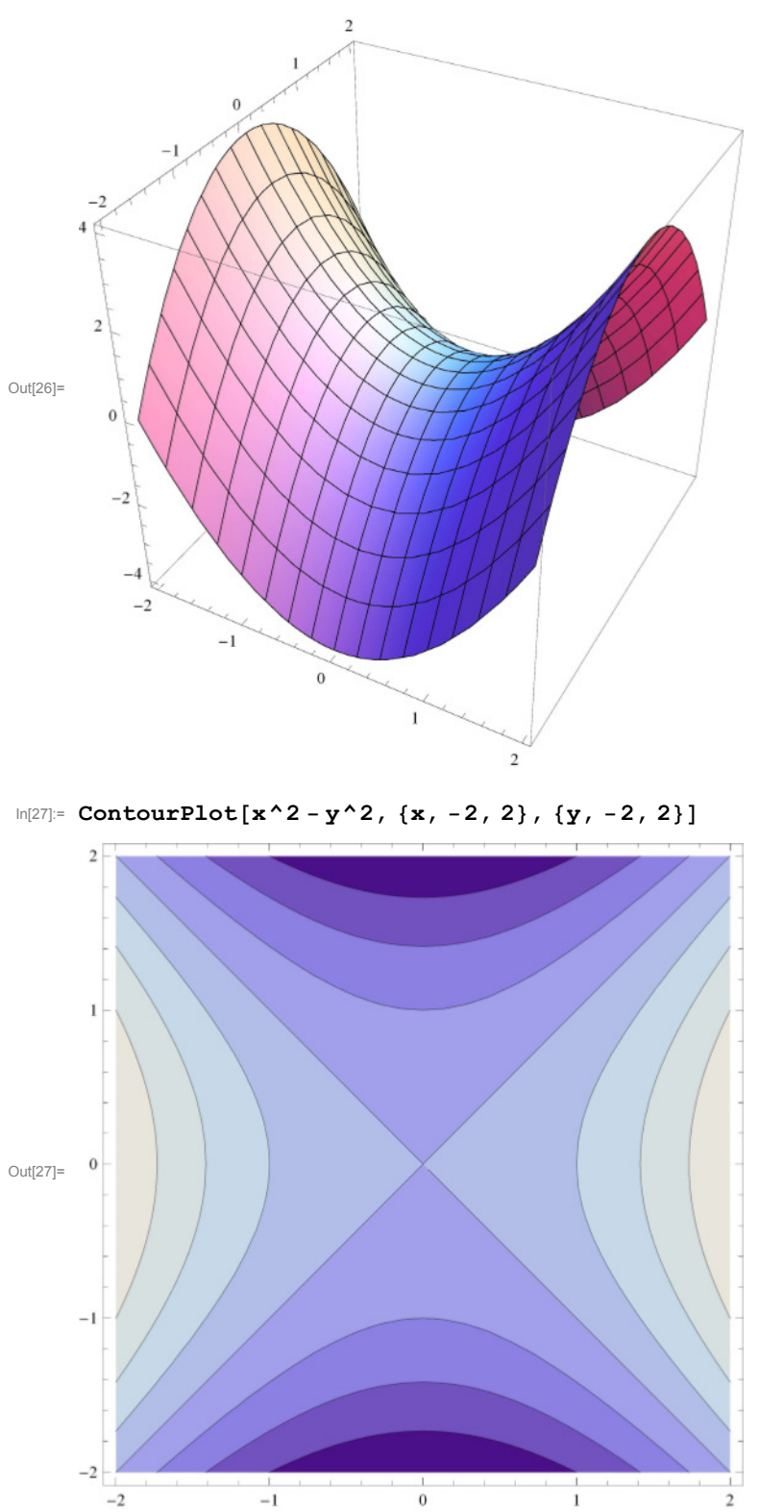

In[26]:= **Plot3Dx^2 - y^2, -x, -2, 2, -y, -2, 2,** BoxRatios - 1, 1, 1-

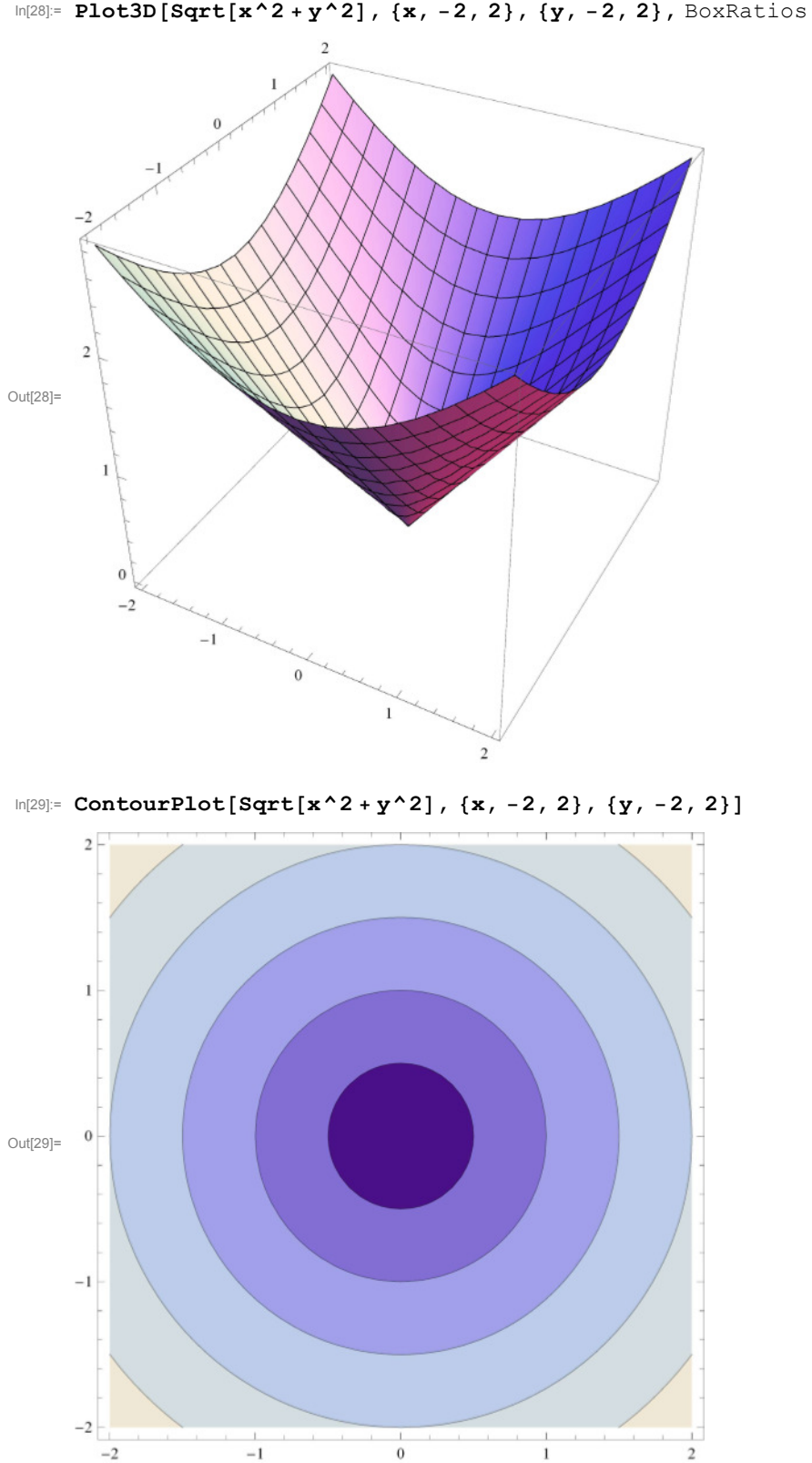

In[28]:= **Plot3D**[Sqrt[x^2+y^2], {x, -2, 2}, {y, -2, 2}, BoxRatios -> {1, 1, 1}]

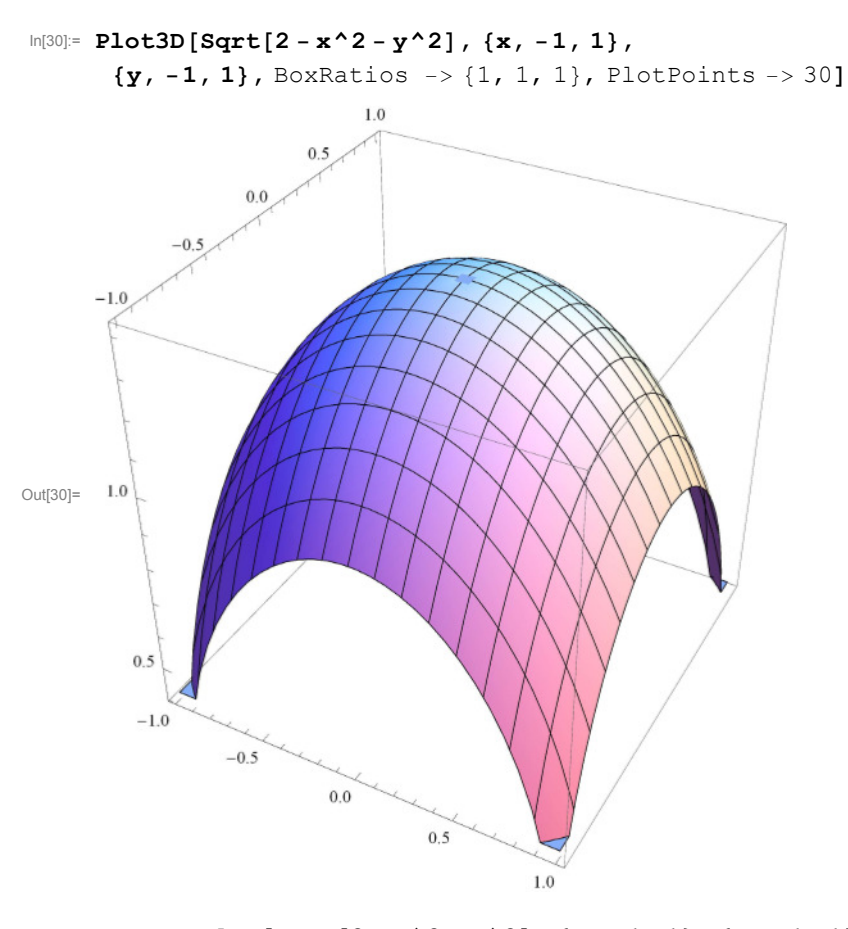

In[31]:= **ContourPlotSqrt2 - x^2 - y^2, -x, -1, 1, -y, -1, 1**

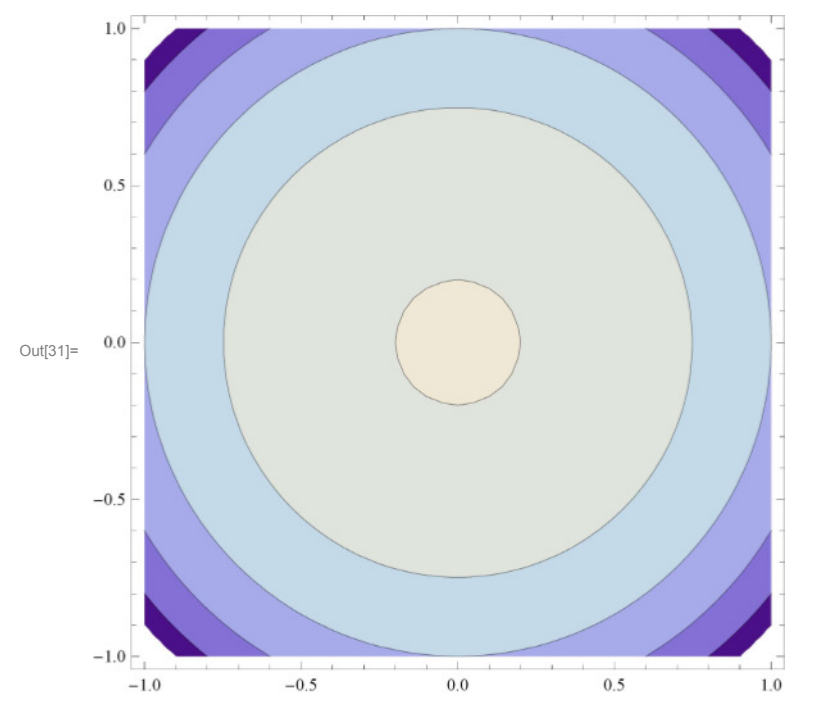

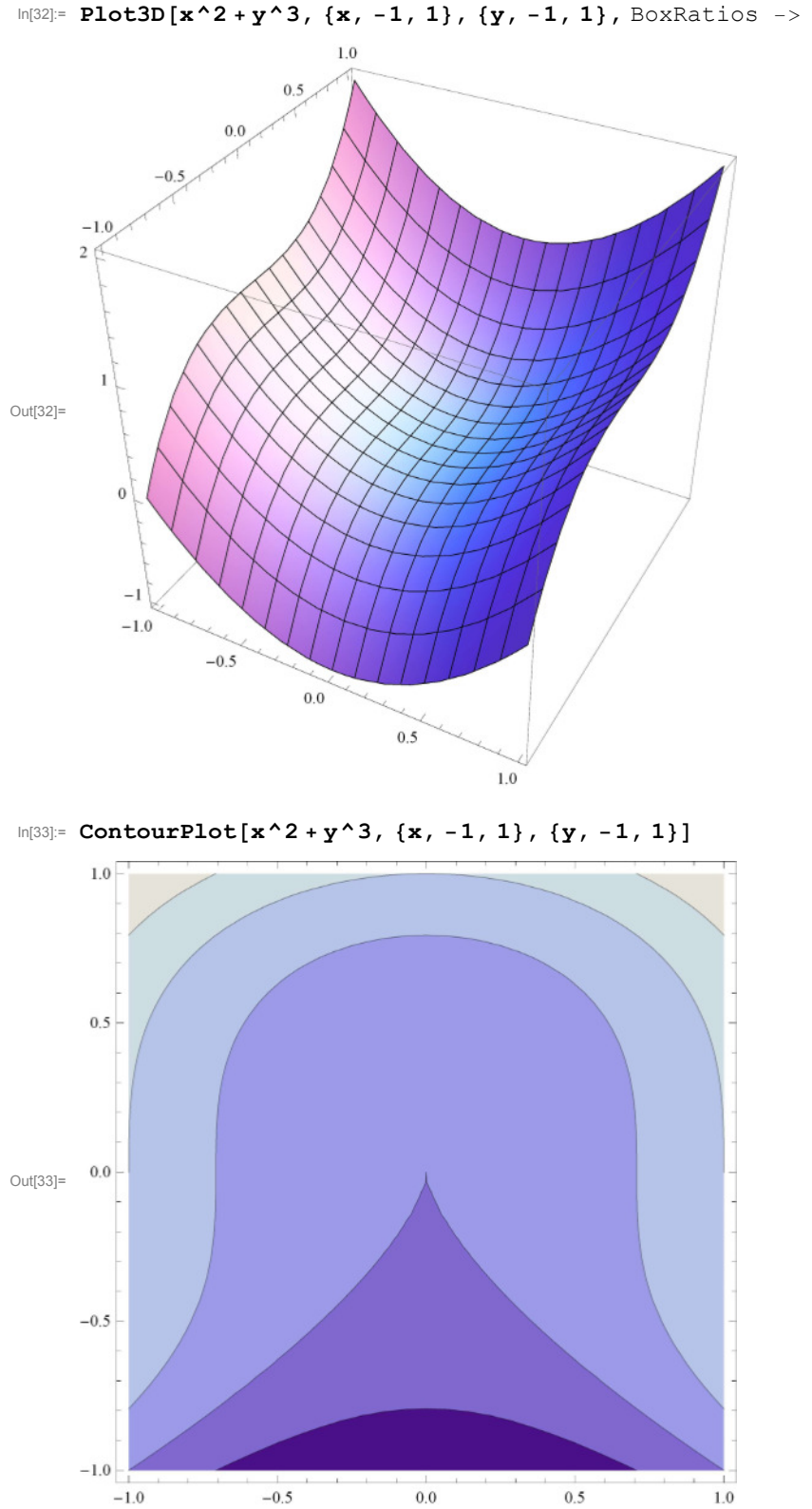

In[32]:= **Plot3Dx^2 y^3, -x, -1, 1, -y, -1, 1,** BoxRatios - 1, 1, 1-

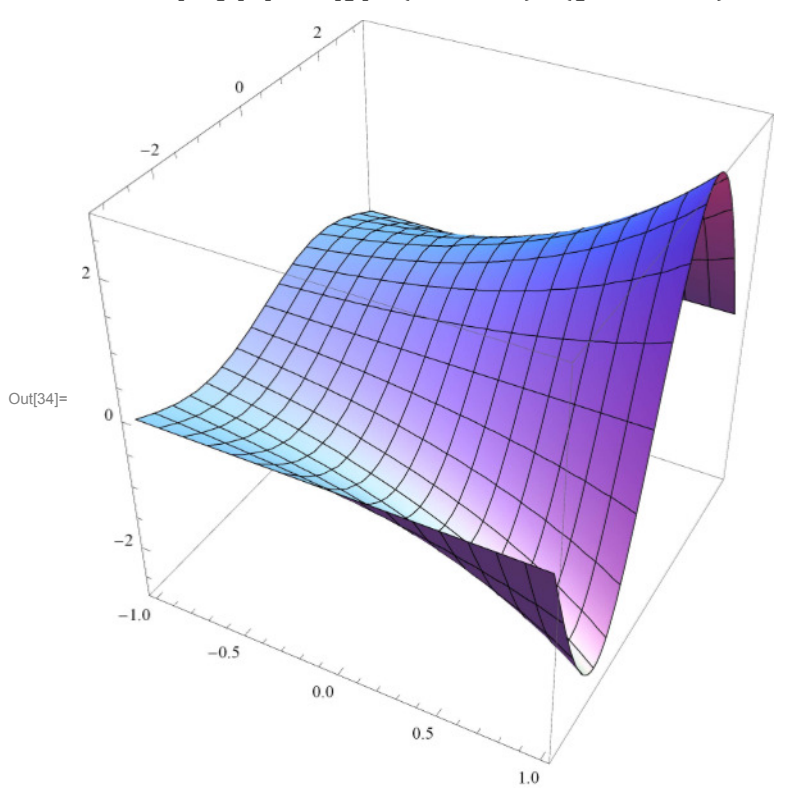

In[35]:= **ContourPlotExpx Siny, -x, -1, 1, -y, -Pi, Pi**

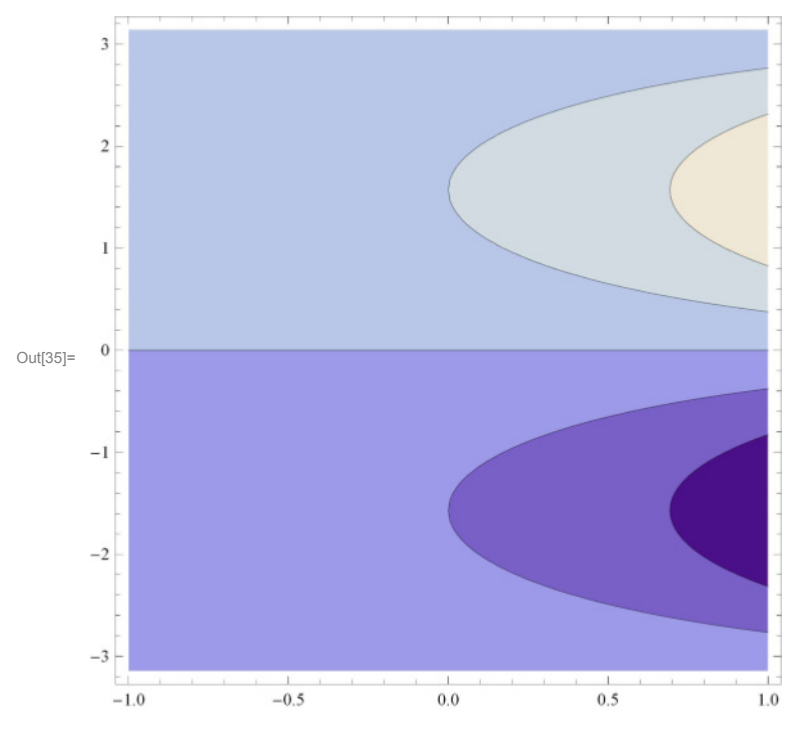

In[34]:= **Plot3DExpx Siny, -x, -1, 1, -y, -Pi, Pi,** BoxRatios - 1, 1, 1-

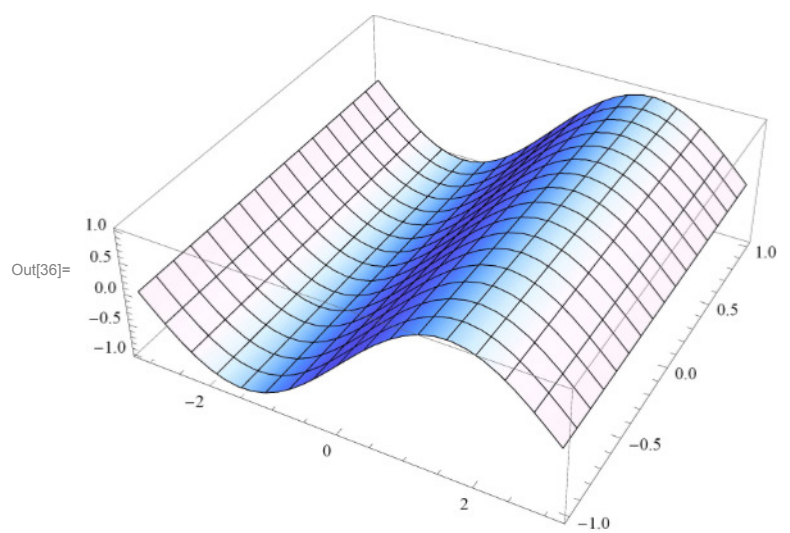

In[37]:= **ContourPlotSinx, -x, -Pi, Pi, -y, -1, 1**

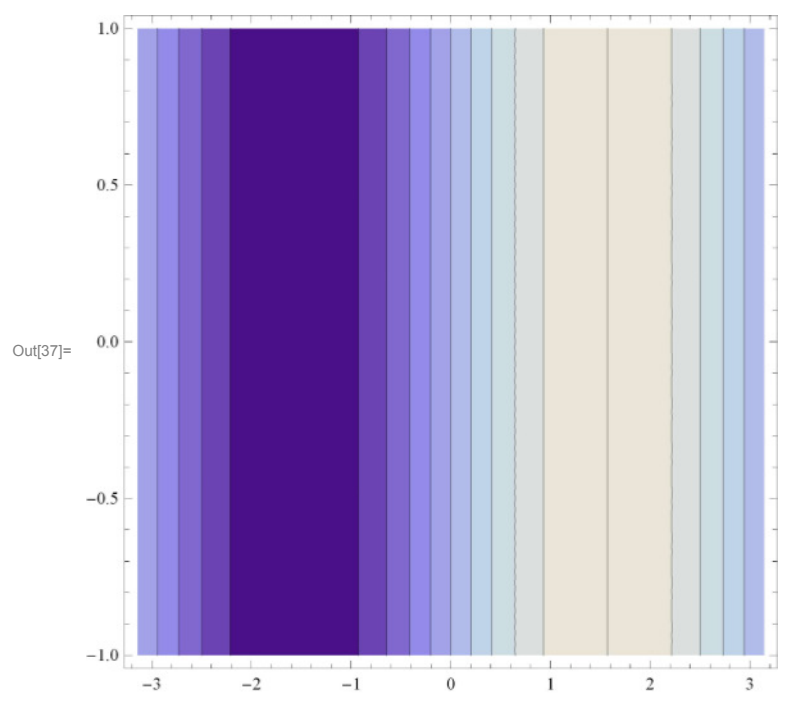

In[36]:= **Plot3DSinx, -x, -Pi, Pi, -y, -1, 1,** BoxRatios - 1, 1, 1 3-**, PlotPoints 30**

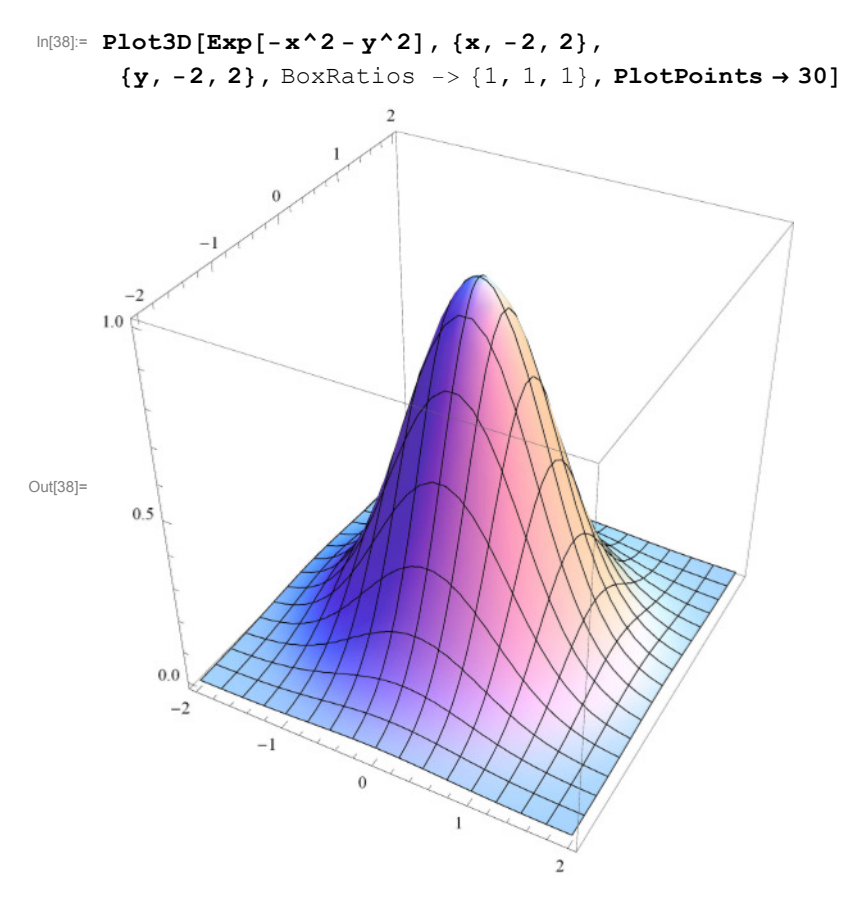

In[39]:= **ContourPlotExp-x^2 - y^2, -x, -2, 2, -y, -2, 2, PlotPoints 50**

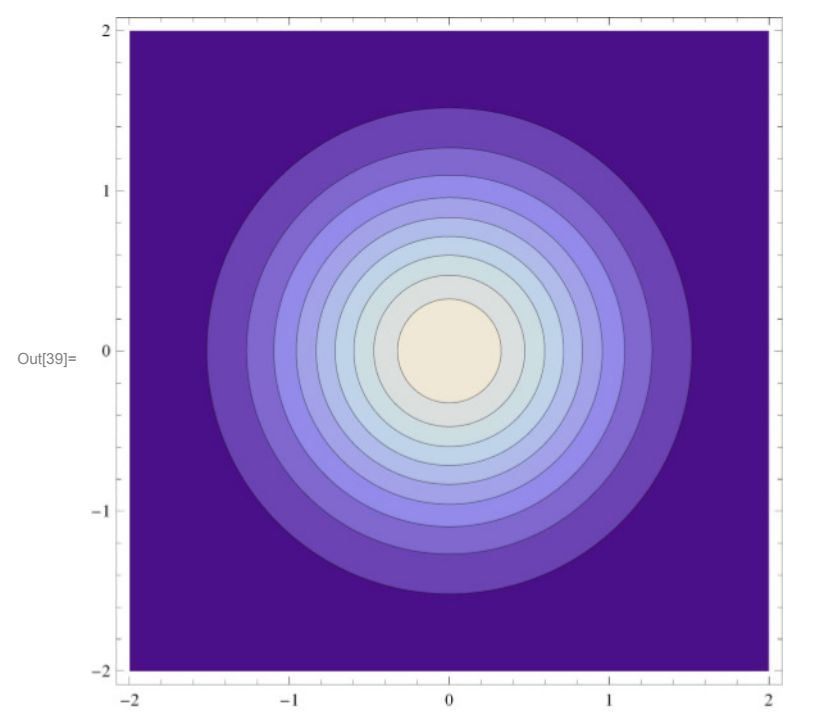

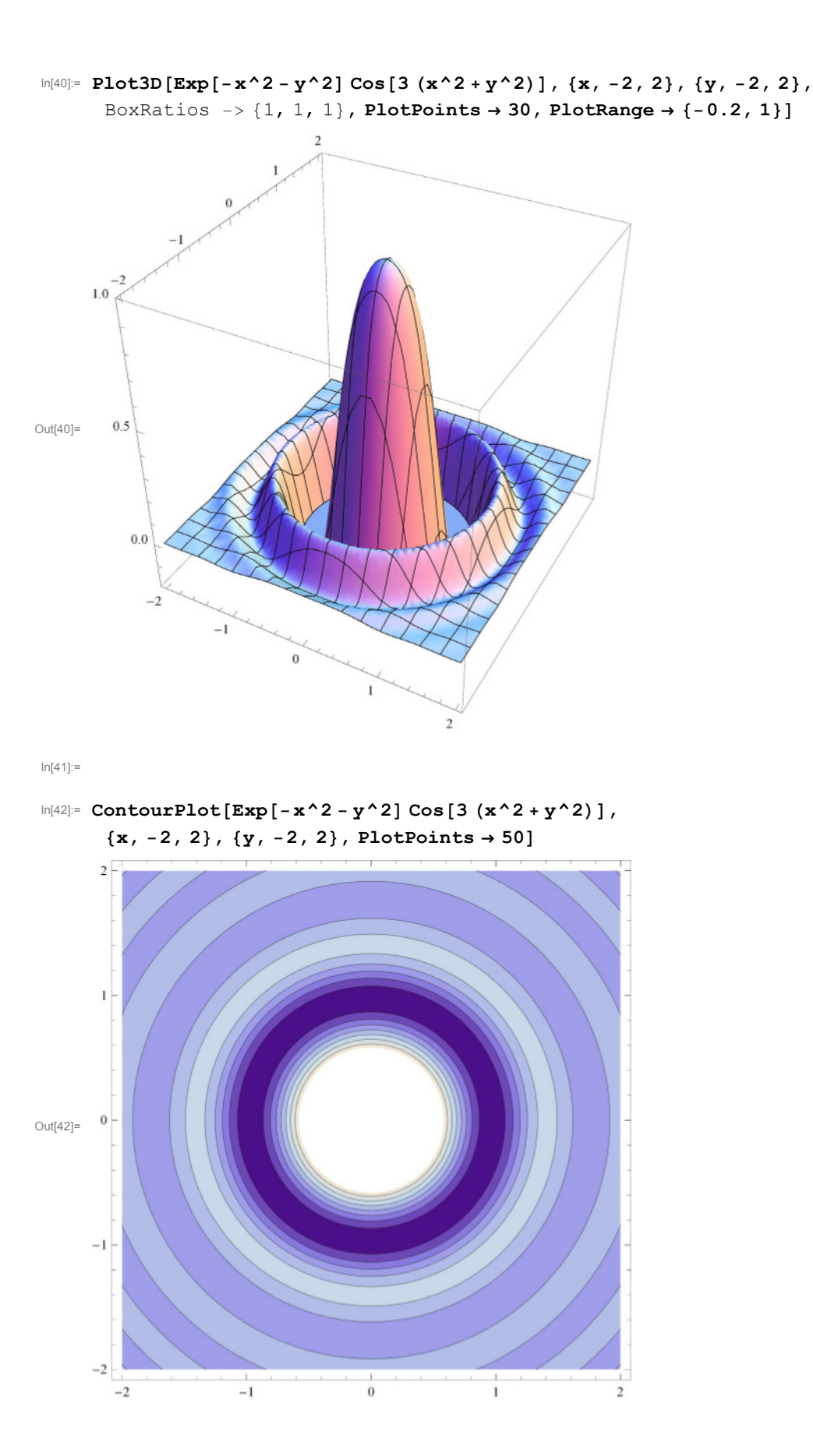

## Funzioni reali di due variabili: grafici di funzioni positivamente omogenee

Delle prossime funzioni, positivamente omogenee, si traccia il grafico su quadrati centrati nell'origine, di diversa ampiezza. Si osserva che la forma del grafico è identica, per effetto dell'omogeneità.

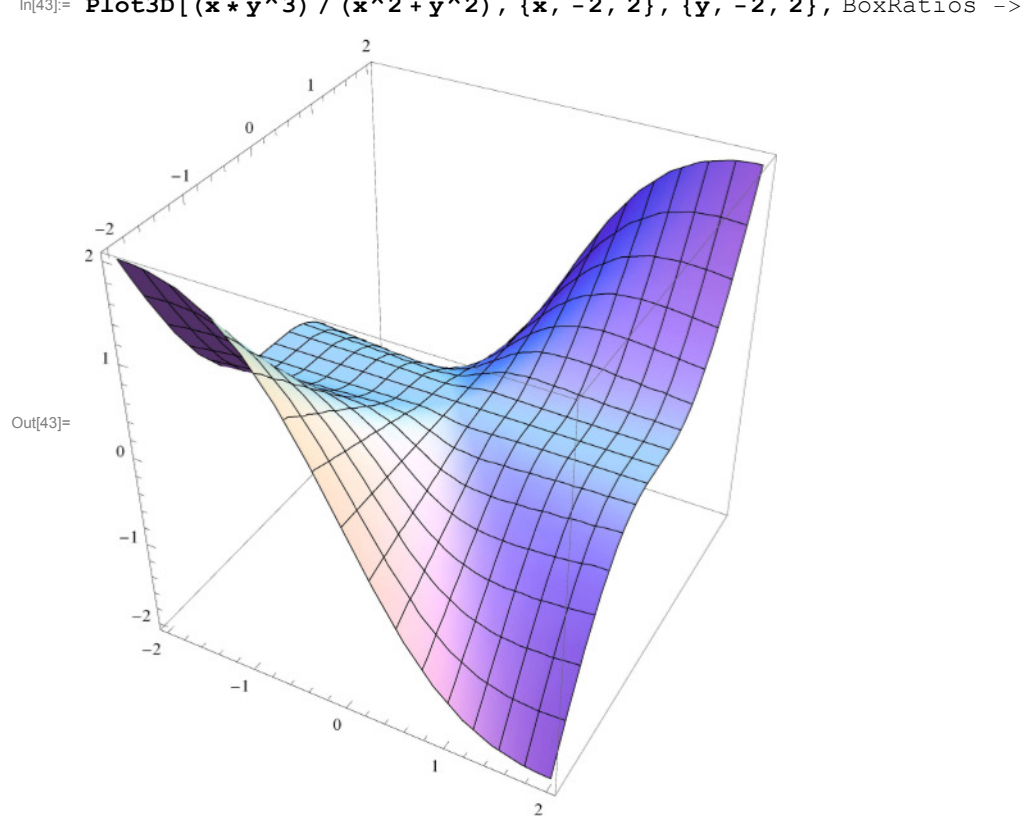

In[43]:= **Plot3D**[( $x * y^{\wedge}3$ ) / ( $x^{\wedge}2 * y^{\wedge}2$ ), { $x, -2, 2$ }, { $y, -2, 2$ }, BoxRatios -> {1, 1, 1}]

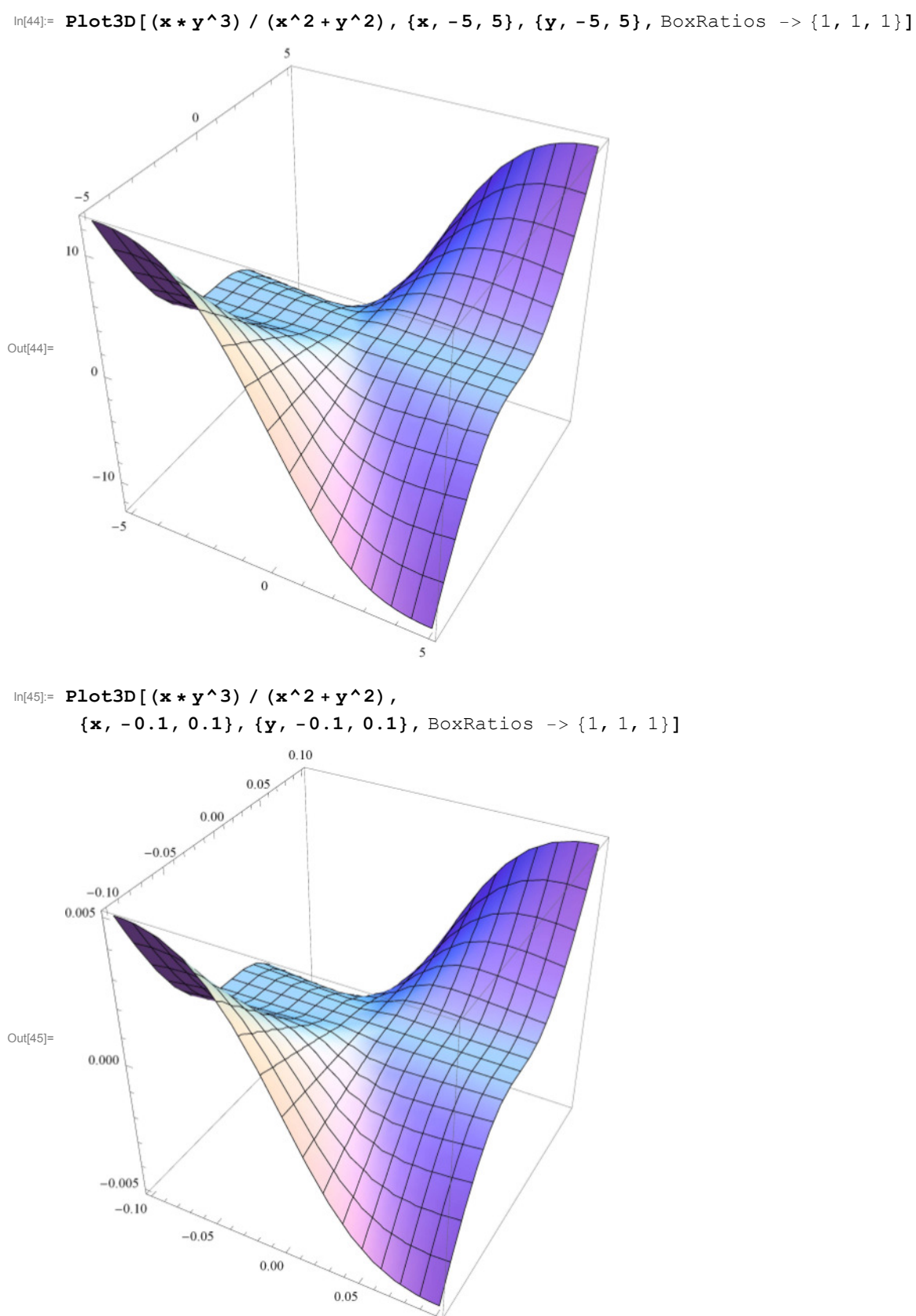

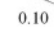

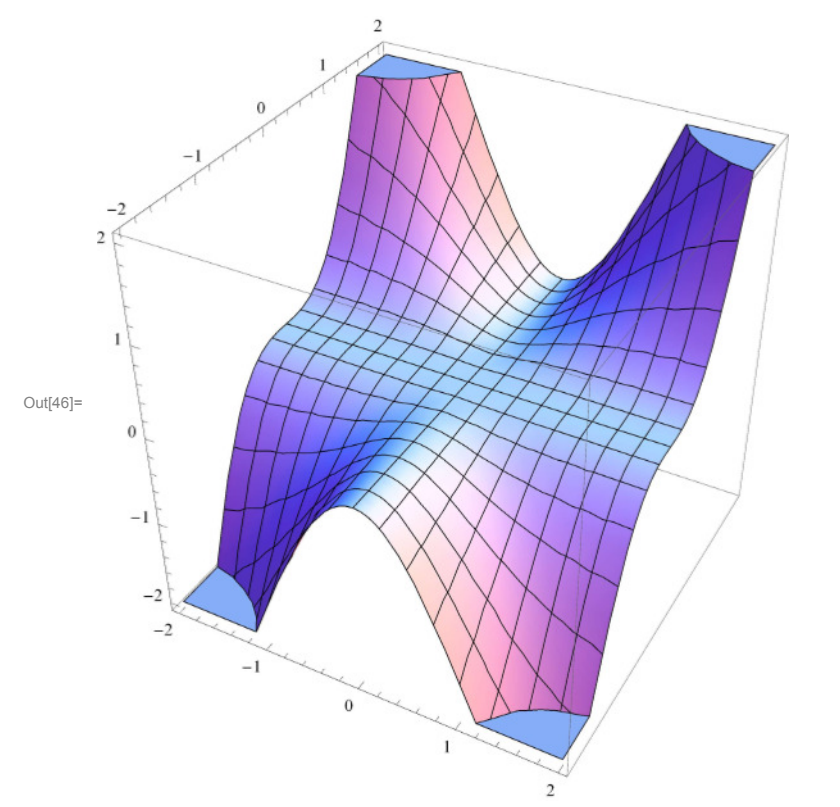

In[46]:= **Plot3D[(x^2 \* y^3) / (x^2 + y^2), {x, -2, 2}, {y, -2, 2},** BoxRatios -> {1, 1, 1}]

In[47]:= **Plot3D[(x^2 \* y^3) / (x^2 + y^2), {x, -5, 5}, {y, -5, 5},** BoxRatios -> {1, 1, 1}]

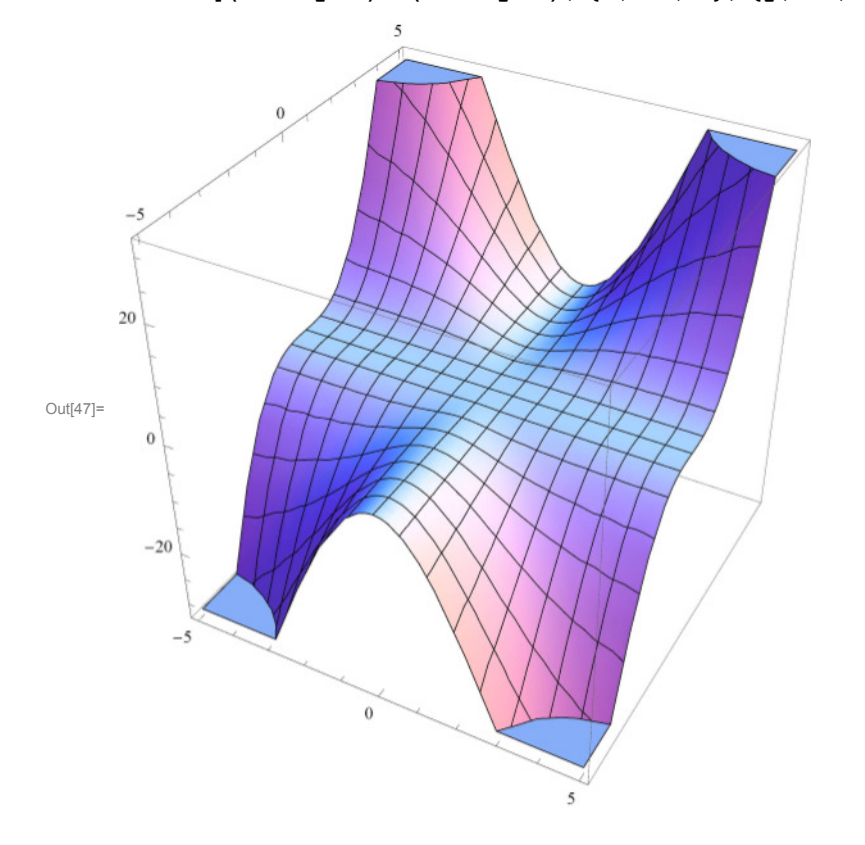

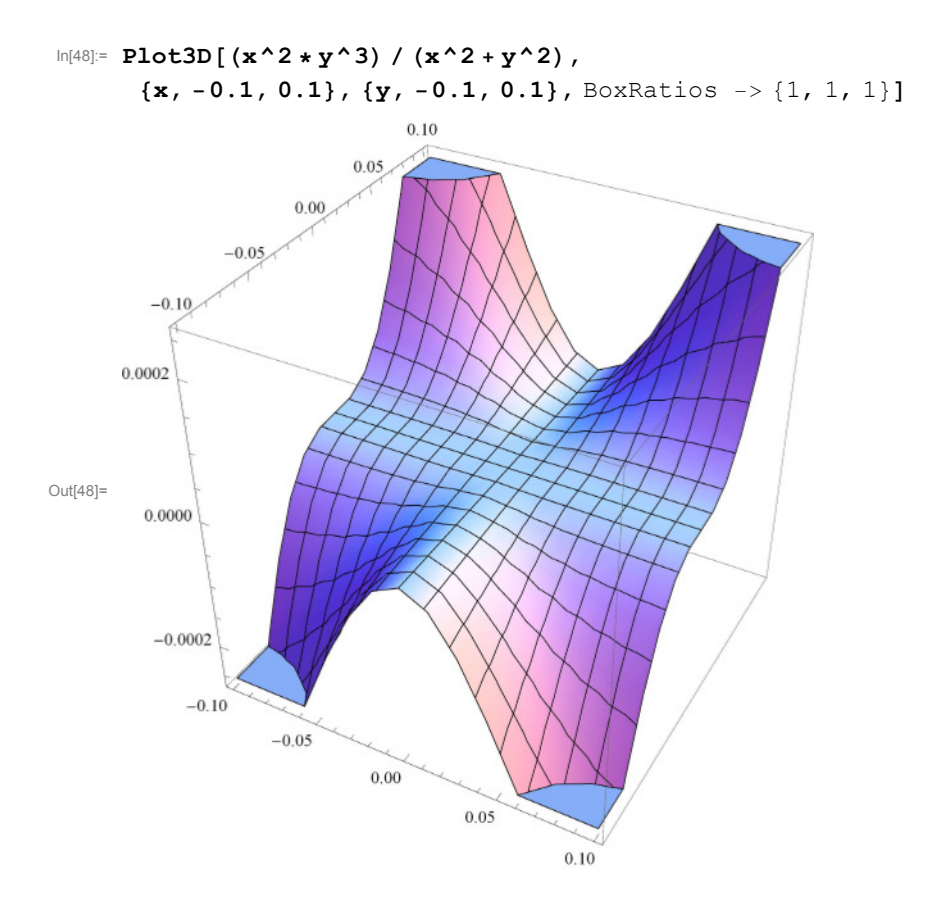